# **ARRETS DE TRAVAIL POUR**

# **MALADIE**

# **ACCIDENT DU TRAVAIL**

# **SOMMAIRE**

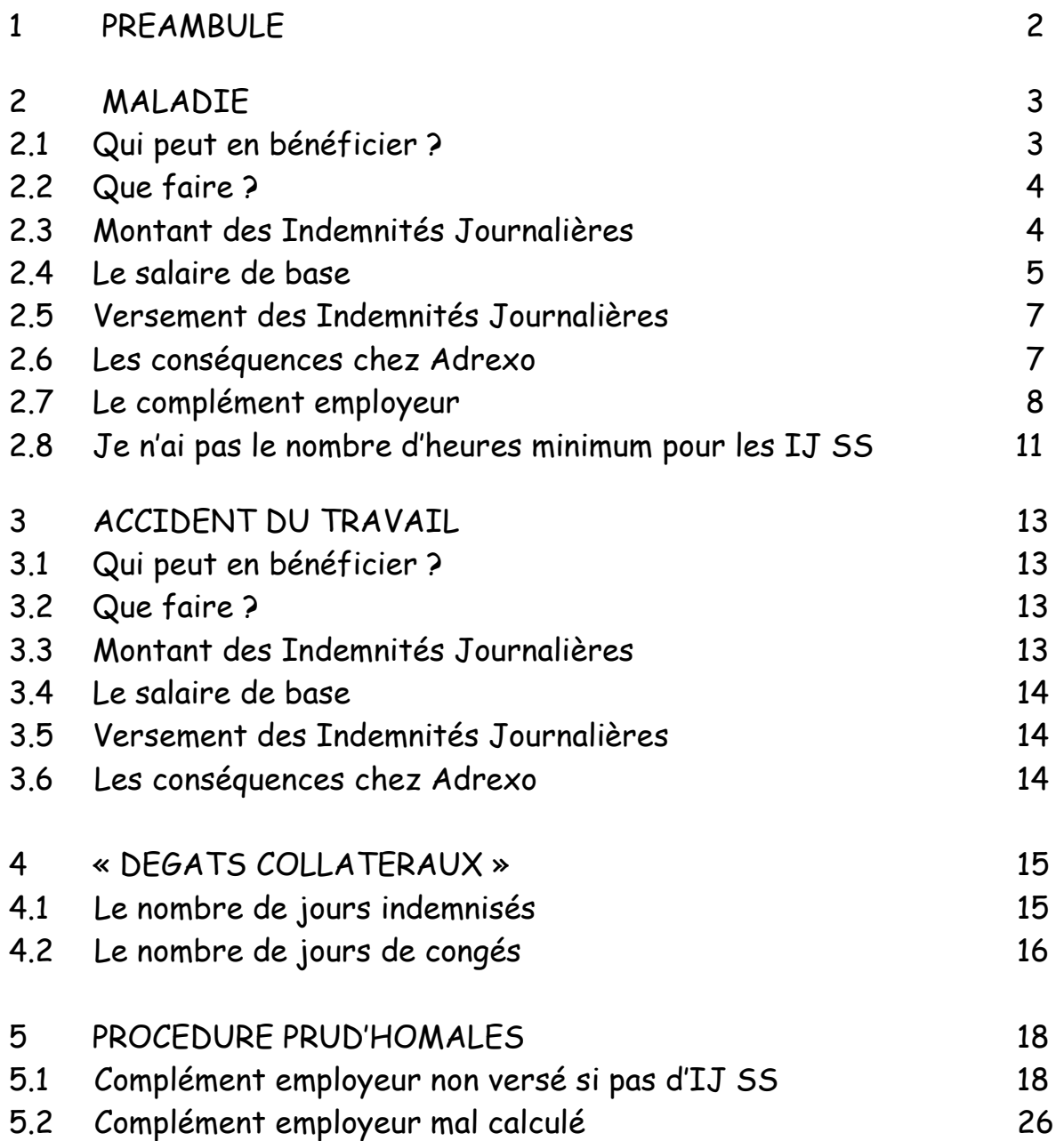

# 1 PREAMBULE

Un accident du travail, une maladie sont des évènements qui peuvent arriver à tous, et malheureusement jamais au bon moment. La sécurité sociale et les employeurs ont prévu des substitutions au salaire pendant ces périodes.

La sécurité sociale a ses limites qui devraient être compensées par les employeurs. La loi, les conventions collectives les y obligent. Pourtant, certains employeurs ignorent ou s'assoient carrément sur les textes pour appliquer leur propre loi.

Que faire dans ces cas, et plus particulièrement pour la société qui nous préoccupe et qui est une de celles qui s'assoient confortablement sur ce que d'autres considèrent comme des acquis sociaux : ADREXO.

Ce MEMO ne prétend pas être exhaustif, il peut être amélioré, et je compte sur vos remarques et vos expériences personnelles pour le faire évoluer.

Pour en avoir discuté avec l'inspection du travail, et essayé de résoudre certains problèmes par un dialogue écrit avec Adrexo, il ressort que seuls les conseils de Prud'hommes peuvent résoudre les litiges liés au complément employeur tel qu'il est appliqué par Adrexo.

Pour l'entreprise, les sommes en jeu sont importantes. Elles représentent un montant d'au moins 500.000 € pouvant aller jusqu'à 1.000.000 € par an. Dans ces conditions, pourquoi appliquer une loi ou une CCN, alors que personne, ou très peu de distributeurs saisissent la justice, parce que, individuellement, les sommes en jeu sont faibles, la procédure longue, même si elle est gratuite.

Pourtant, c'est le seul moyen de faire fléchir Adrexo. Plus il y aura de recours aux conseils des Prud'hommes, plus la mauvaise notoriété d'Adrexo sera connue dans la France entière, plus Adrexo perdra de l'argent en engageant des avocats pour se défendre.

Peut-être alors Adrexo consentira-t-elle à appliquer la Loi et la CCN qu'elle a signée.

# 2 MALADIE

## 2.1 QUI PEUT EN BENEFICIER ?

Tout assuré lorsqu'il peut justifier d'une durée de cotisation :

a) Pour un arrêt de travail inférieur à 6 mois :

-soit d' un salaire au cours des 6 mois précédant l'interruption de travail au moins égal à 1.015 fois le SMIC horaire ;

-soit d'au moins 200 heures de travail au cours des 3 mois précédant (ou des 90 jours)

b) Pour un arrêt de travail supérieur à 6 mois :

-soit d'un salaire au cours des 12 mois précédant l'interruption de travail au moins égal à 2.030 fois le SMIC horaire dont au moins 1.015 fois le SMIC horaire au cours des 6 premiers mois ;

-soit d'au moins 800 heures de travail au cours des 12 mois précédant l'interruption de travail dont 200 heures au moins au cours des 3 premiers mois ;

-et être immatriculé depuis au moins 12 mois depuis le premier jour du mois de l'interruption de travail.

Pour résumer, la sécurité sociale ne paiera des indemnités journalières ( IJ ) que si l'on a effectué au moins 200 heures de travail au cours des 3 mois précédant la date de l'arrêt de travail.

Par exemple, un arrêt survenu le 28 novembre, les 200 heures devront avoir été réalisées sur les mois d'août, septembre et octobre.

Cela correspond à un contrat de travail de 16 heures par semaine minimum ou l'exécution d'environ 3 secteurs par semaine.

Si vous ne pouvez justifier des 200 heures, voir paragraphe 2.8

## 2.2 QUE FAIRE ?

 Envoyer dans les 48 heures le certificat d' « arrêt de travail » fourni par le médecin traitant au centre de sécurité sociale (CPAM) dont vous dépendez.

Adresser à l'employeur, dans les 48 heures, le volet qui lui revient.

 En cas d'hospitalisation adresser tous les 15 jours à la CPAM un certificat de présence.

Pour ne pas perdre vos droits :

 Vous devez respecter les heures de présence obligatoire au domicile : de 9 h à 11h et de 14 h à 16 heures. (décret N° 2007-1348 du 12 septembre 2007)

Ne pas quitter la circonscription administrative (le département), sans en demander l'autorisation à sa caisse. C'est toujours en cas d'absence que vous serez contrôlés, ou convoqué auprès du médecin conseil en cas de longue maladie, au risque de perdre vos IJ. Dans ce cas, un recours à la commission amiable est possible, mais le délai de réponse est de 1 mois minimum, donc 1 mois sans revenus.

# 2.3 MONTANT DES INDEMNITES JOURNALIERES SECURITE SOCIALE (IJ SS)

La sécurité sociale applique un délai de carence de 3 jours.

Le montant de l' IJ SS est égal à 50 % du salaire brut de base pendant les 6 premiers mois, puis à 51.49 % à partir du 7ème mois.

On ne peut toucher plus de 360 IJ SS en l'espace de 3 ans, sauf en cas d'affection chronique ou de longue durée.

Les IJ SS sont majorées si vous avez 3 enfants à charge :

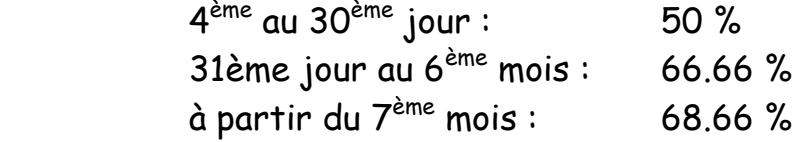

Les IJ SS sont soumises aux prélèvements sociaux de 6.2 % au titre de la C.S.G et de 0 .5 % au titre de la C.R.D.S.

2.4 LE SALAIRE DE BASE :

La CPAM prend comme salaire de base le salaire moyen brut journalier (SMBJ) du dernier mois d'activité. (brut ligne /101 du bulletin de salaire Adrexo divisé par 30 jours).

La CPAM peut également prendre le salaire moyen brut journalier (SMBJ) des 3 mois précédant l'arrêt de travail divisé par 90 jours.

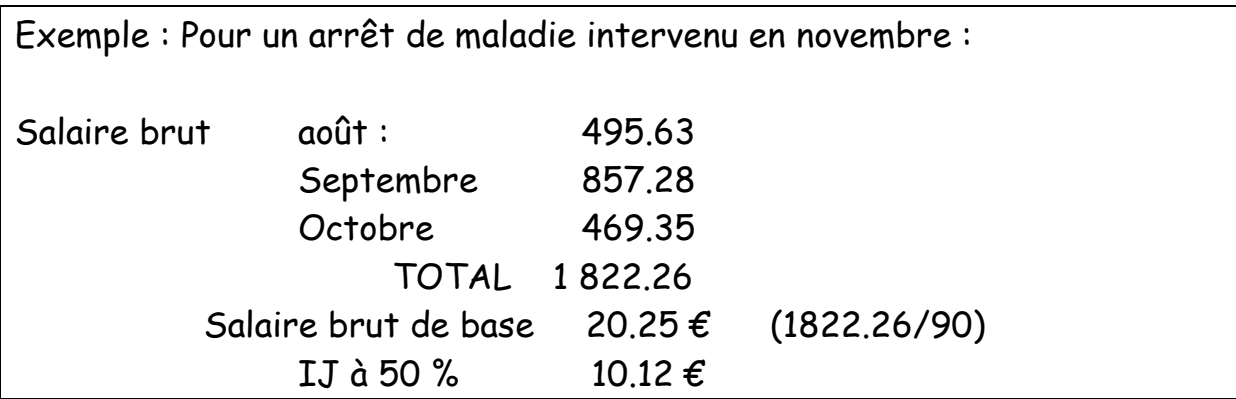

Ces deux calculs peuvent amener des différences importantes dans le SMBJ

Dans cet exemple, le SMBJ des trois derniers mois est égal à 20.25 € , alors que le SMBJ du dernier mois est égal à 15.65 € (469.35 / 30)

Il peut également arriver que le salaire moyen du dernier mois ou des trois derniers mois soit inférieur au salaire moyen des 12 derniers mois. (cumul des bruts des 12 derniers mois divisé par 360 jours)

Dans le cas ou la CPAM a pris le calcul le moins favorable, il est possible de lui demander la prise en compte du calcul le plus favorable pour le salarié.

Il faut faire une réclamation auprès de la CPAM en joignant comme justificatifs les photocopies :

 du contrat de travail, du dernier avenant,

 des bulletins de salaire (3 ou 12) servant de référence à votre calcul,

un état récapitulatif des mois de salaires fournis avec le calcul du SMBJ.

Argumentaire à fournir dans une lettre d'accompagnement sur le modèle suivant :

« Madame, Monsieur,

Mon employeur est la Société ADREXO, et je distribue des publicités et journaux gratuits dans les boites à lettres. Ma rémunération est basée sur un contrat de travail à durée indéterminée à temps partiel modulé, sur une base de : …….heures par semaine (copie du dernier avenant)

Toutefois, ma rémunération perçue dépend de ce qui est réellement distribué chaque semaine, tant en nombre de publicités qu'en poids des publicités. Comme vous pouvez le constater sur l'état récapitulatif et les bulletins de salaires fournis, il y a de grandes différences de rémunération selon les mois de l'année.

Bien sur, je fais partie des salariés mensualisés, mais compte tenu des spécificités de paiement de ma profession, je vous demande de bien vouloir réexaminer la base de calcul de l'indemnité journalière que vous me versez.

Dans l'attente de votre réponse, je vous prie d'agréer, Madame, Monsieur, mes salutations distinguées. »

Normalement, la sécurité sociale prend en compte le montant le plus favorable pour le salarié. Elle le confirme par un courrier dans les 15 jours. Elle effectuera un rattrapage des sommes dues sur le nouveau calcul. Si toutefois elle conservait son calcul initial, il y a possibilité de recours (dans un délai de 2 mois) auprès de la « Commission de Recours Amiable » de votre caisse.

C'est une procédure écrite, qui peut se faire sur le modèle suivant :

«Madame, Monsieur,

J'ai été, (ou je suis en maladie) depuis le ………………… La sécurité sociale m'a versé des indemnités journalières sur la base de ……………€ calculées sur mon dernier mois de salaire. Or, bien que mensualisé, je ne touche jamais le même salaire mensuel, car celui ci dépend de l'activité de mon entreprise (Adrexo entreprise qui distribue des journaux gratuits et des prospectus publicitaires).

J'ai demandé à la CPAM, en fournissant mes derniers bulletins de salaire de bien vouloir prendre en compte la moyenne la plus favorable pour moi.

N'ayant pas obtenu satisfaction, je viens vers vous pour vous soumettre ce litige.

La CPAM a calculé mes indemnités journalières à hauteur de : ……….€ correspondant à la moyenne journalière de mon dernier mois de travail.

Toutefois, la moyenne des (3 ou 12 ) derniers mois de travail m'étant plus favorable (……..€), je vous demande de bien vouloir prendre en considération ma demande et de recalculer mes indemnités journalières sur cette base.

Espérant que vous saurez donner une suite favorable à ma requête, je vous prie d'agréer, Madame, Monsieur, mes salutations distinguées. »

Joindre le justificatif fourni par la CPAM des indemnités journalières (IJ SS) versées, ainsi que les photocopies des bulletins de salaires et le tableau récapitulatif de votre calcul.

La réponse de la commission intervient dans le mois suivant la requête. Si elle est favorable, un rattrapage des sommes dues sera effectué.

## 2.5 VERSEMENT DES IJ SS :

La sécurité sociale verse les IJ SS régulièrement (environ tous les 15 jours). Les versements sont accompagnés d'un état détaillé des prestations qui reprend :

> La période indemnisée de….. à…… La nature de l' IJ SS (normale ou majorée) Le nombre de jours Le montant journalier Le total Les retenues R.DS et C.S.G

Ces documents sont à conserver au même titre que les bulletins de salaire pour servir de justificatifs pour les impôts et pour la retraite. Toutefois, en fin d'année vous recevrez de la CPAM un récapitulatif des sommes perçues et à déclarer aux impôts.

## 2.6 LES CONSEQUENCES CHEZ ADREXO :

L'article 10 de la convention collective précise que le contrat de travail est suspendu, en cas d'arrêt maladie justifié. Il ne peut être rompu durant les 8 premiers mois d'incapacité de travail.

Vous devez fournir les arrêts de maladie et les prolongations dans les 48 heures, vous pouvez être soumis à une contre visite.

Après 21 jours d'absence pour maladie, Adrexo doit vous organiser une visite de reprise auprès du médecin du travail. C'est sur l'initiative d'Adrexo, et non à la votre.

Au passage, Adrexo doit vous payer 1 heure de travail pour la visite médicale plus une indemnité kilométrique correspondant aux kilomètres pour aller du dépôt au centre médical. (c'est le minimum)

Si vous avez plus d'un an d'ancienneté (calculée à la date de votre arrêt de travail) Adrexo doit vous verser un complément employeur.

# 2.7 LE COMPLEMENT EMPLOYEUR :

# 2.7.1 Tel qu'il devrait être calculé

Si le distributeur a plus d'un an d'ancienneté au 1<sup>er</sup> jour de l'arrêt de travail, il peut bénéficier d'un complément employeur pendant une période de 90 jours. Au-delà, c'est la compagnie d'assurance « GRAS SAVOYE » qui prend le relais.

L'indemnisation prend effet après un délai de carence de 5 jours.

La base d'indemnisation est l'article 10.2 alinéa 2 :

« Indemnités : à compter du sixième jour d'absence, le salarié malade perçoit pendant 30 jours 90 % de sa rémunération brute (moyenne des 3 derniers mois), 80 % de sa rémunération brute (moyenne des 3 derniers mois) pendant les 30 jours suivants et 60 % de cette même rémunération pendant les 30 jours suivants. Ces durées d'indemnisation sont augmentées de 10 jours par période de 5 ans d'ancienneté. »

L'article 10.2 alinéa 5 précise :

« Cette garantie s'entend déduction faite des indemnités journalières de la sécurité sociale et des indemnités éventuellement versées par les régimes complémentaires de prévoyance. »

Pour résumer le complément employeur est :

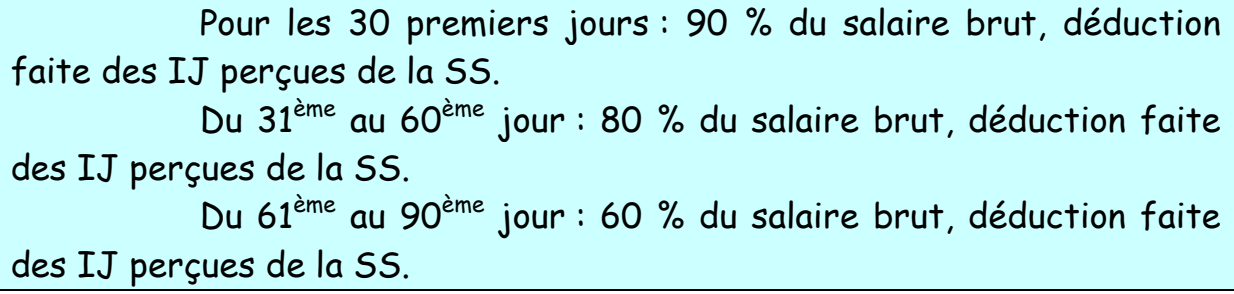

Les tranches de 30 jours sont augmentées de 10 jours par tranche de 5 ans d'ancienneté : 40 jours à 90 %, 40 jours à 80 % et 10 jours à 60 % (pour un distributeur ayant entre 5 et 10 ans d'ancienneté). A noter que cette augmentation de 10 jours n'a pas pour effet de porter l'indemnisation d'Adrexo à 120 jours, alors que le texte de l'article 10.2 alinéa 2 dit clairement : « Ces durées d'indemnisation sont augmentées de 10 jours par période de 5 ans d'ancienneté ».

Il y aurait certainement matière à aller aux Prud'hommes sur la durée d'indemnisation.

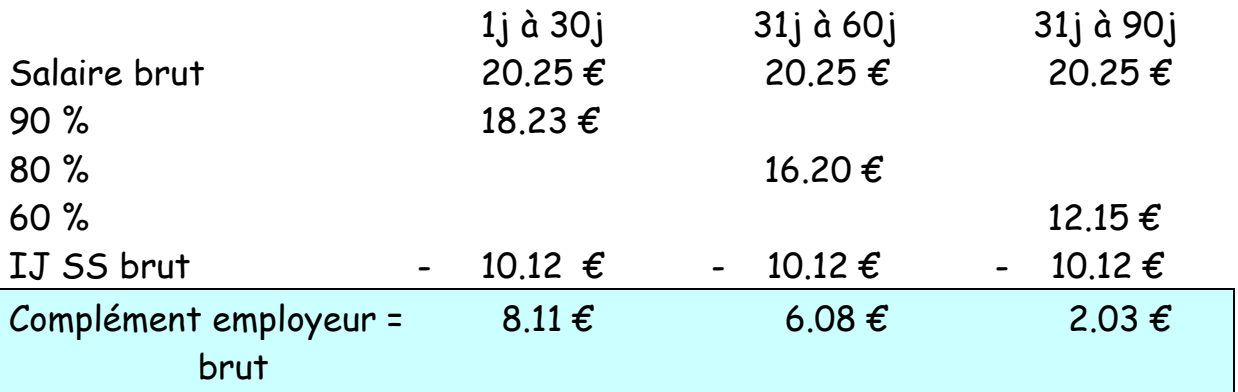

Dans l'exemple pré-cité en prenant le SMBJ le plus favorable :

Toutefois, l'article 10.2 alinéa 3 précise :

« Le cumul de l'indemnisation de la sécurité sociale et du complément versé par l'entreprise ne peut avoir pour effet de porter la rémunération du salarié au-delà de la rémunération nette qu'il aurait perçue s'il avait travaillé le mois considéré. »

Si vous aviez travaillé, au lieu d'être bêtement malade, vous auriez perçu un salaire sur la base de 20.25 € bruts par jour.

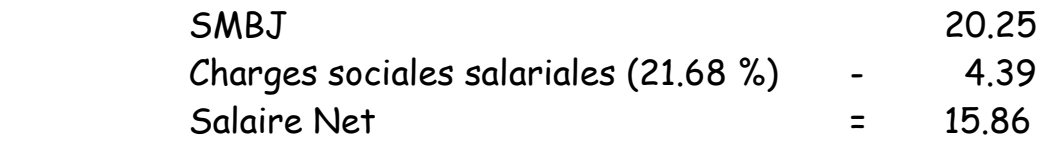

Etant en maladie, vous avez perçu :

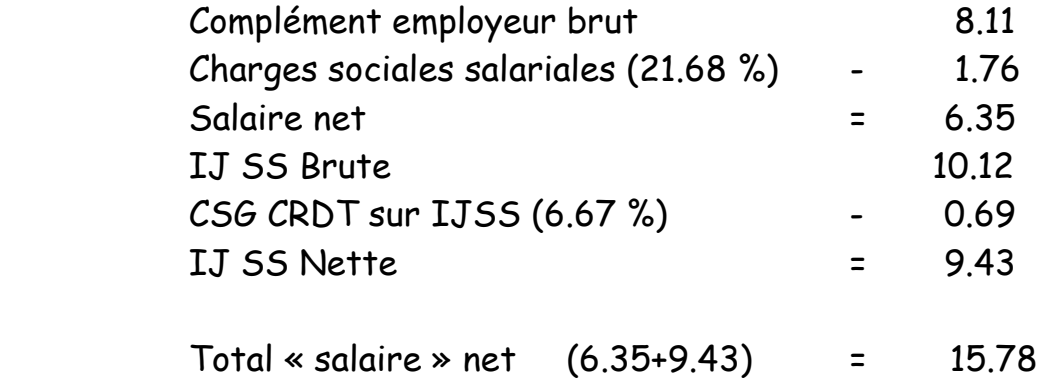

Ce montant de « salaire » net est inférieur au net que vous auriez perçu en activité (15.86 €).

L'article 10.2 alinéa 3 est donc bien respecté.

## 2.7.2 Le calcul fait par Adrexo

Le SMBJ de référence est celui des 3 derniers mois (art. 10.2 alinéa 2), et ce quel que soit celui pris en référence par la CPAM.

Dans l'exemple cité, Adrexo fait le calcul suivant :

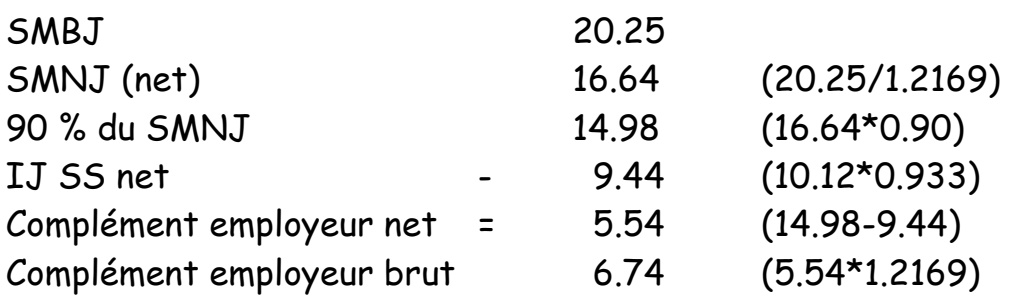

Au total vous aurez perçu :  $14.98 \text{ } \epsilon$  net au lieu de 15.78, soit une différence de 0.80 € par jour.

La différence est minime dans cet exemple, mais répétée sur l'ensemble des 15.000 distributeurs, elle représente une somme globale annuelle suffisamment importante pour qu'Adrexo continue à appliquer son calcul. Les demandes de rectification ne donnent rien. Il ne peut y avoir que le conseil des Prud'hommes pour régler ce litige. C'est sur cela qu'Adrexo construit sa force. Qui va aller aux Prud'hommes pour réclamer 50 ou 100 euros ? La procédure est certes gratuite, mais elle est longue. Néanmoins les sommes demandées en terme des dommages et intérêts, et de l'article 700 peuvent devenir dissuasives et coûter plus cher à Adrexo que le simple fait d'appliquer et la Loi et la CCN.

La procédure prud'homale relative à ce litige est décrite au paragraphe 5.2

2.8 JE N'AI PAS LES 200 HEURES DE TRAVAIL :

Dans ce cas, la sécurité sociale vous informe qu'elle vous prend en charge pour la maladie, mais qu'aucune indemnité journalière ne sera versée.

Se référant à l'article 10.2 alinéa 5 :

« Cette garantie s'entend déduction faite des indemnités journalières de la sécurité sociale et des indemnités éventuellement versées par les régimes complémentaires de prévoyance. »

Considérant qu'aucune IJ SS n'est versée, Adrexo ne verse pas, non plus, le complément employeur.

Or, un raisonnement basique nous conduirait à dire bêtement :

 Complément employeur – 0 = complément employeur. Mais Adrexo ayant fait math supsup, calcule :

Complément employeur - 0 = 0

Adrexo a déjà été condamnée par le conseil des Prud'hommes de Morlaix dans le Finistère par un jugement du 27 juin 2008. Le conseil de Morlaix s'est appuyé sur un Attendu de la cour de Cassation dans un arrêt du 14/10/1998 qui dit que :

« la prise en compte des indemnités journalières versées par la sécurité sociale n'intervient que pour le calcul du montant et non pour le **principe de versement** des indemnités complémentaires payées par l'employeur » (RG N° F07/00501, Minute N° 08/00018)

Adrexo a versé les sommes réclamées par la distributrice, et Adrexo n'a pas fait appel de ce jugement.

Pourquoi ? Un appel aurait pu déboucher sur une nouvelle condamnation et aurait pu faire jurisprudence. Ce que ne veux pas Adrexo, compte tenu des sommes en jeu (entre 500.000 et 1.000.000 d'€).

Or, pour les distributeurs, se retrouver malade et sans revenus provoque des conséquences financières qui peuvent rapidement être dramatiques.

La première chose à faire dans ce cas est de réclamer, par écrit (lettre recommandée avec accusé de réception) le bénéfice du complément employeur auprès de monsieur Villetet responsable administration du personnel et paie.

« Monsieur Villetet,

Je suis actuellement en maladie depuis le…………..

Je vous ai adressé régulièrement mon arrêt de travail et mes prolongations. N'ayant pas travaille 200 heures dans le trimestre précédent mon arrêt de travail, je ne bénéficie pas des indemnités versées par la sécurité sociale, donc je ne puis vous les transmettre.

Néanmoins, ayant plus d'un an d'ancienneté, je vous demande de bien vouloir me verser le complément employeur tel qu'il est prévu par l'article 10.2 chapitre III de la CCN.

Sans réponse de votre part sous 1 mois, j'engagerai une procédure prud'homale.

Veuillez agréer, Monsieur Villetet, mes salutations distinguées. »

La réponse que vous recevrez, si réponse il y a, sera négative mais vous servira de justificatif au niveau du conseil des Prud'hommes.

La procédure de saisie des prud'hommes est décrite au paragraphe 5.1

# 3 ACCIDENT DU TRAVAIL

## 3.1 QUI PEUT EN BENEFICIER ?

Tout assuré social, sans limite d'ancienneté. Il n'est pas besoin non plus d'avoir travaillé 200 heures dans le trimestre.

Pour Adrexo, le complément employeur est versé après 1 an d'ancienneté pour un accident de trajet, et 6 mois d'ancienneté pour un accident du travail.

## 3.2 QUE FAIRE ?

Même procédure que pour la maladie (voir 2.2)

Attention, là aussi toujours demander l'autorisation de sa caisse en cas de changement temporaire de département. Les conséquences sont plus graves que dans le cas de la maladie. Le recours à la commission amiable ne peut se faire, le dossier est directement du ressort du TASS (tribunal des affaires de la Sécurité Sociale), avec un délai de 12 à 18 mois, de quoi crouler sous les dettes…

## 3.3 LE MONTANT DES IJ SS

Le montant des IJ SS est calculé sur le salaire brut du mois précédant l'arrêt de travail.

Le montant de l' IJ SS est :

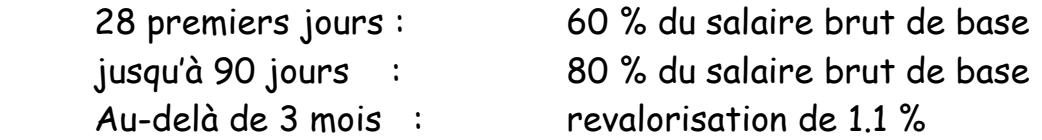

Elle est soumise aux prélèvements sociaux de 6.2 % au titre de la C.S.G et de  $0.5$  % au titre de la  $CRDS$ .

## 3.4 LE SALAIRE DE BASE

Comme pour la maladie, il est possible d'argumenter auprès de la sécurité sociale si un calcul sur 3 ou 12 mois est plus favorable.

Même procédure que pour la maladie (voir 2.4)

3.5 VERSEMENT DES IJ SS :

## Il n'y a pas de délai de carence, ni pour la sécurité sociale, ni pour Adrexo.

Le jour de l'accident est toujours pris en charge par Adrexo. L'indemnisation commence donc le lendemain de la date de l'accident.

La sécurité sociale verse les IJ SS régulièrement (environ tous les 15 jours). Les versements sont accompagnés d'un état détaillé des prestations qui reprend :

> La période indemnisée de….. à…… La nature de l' IJ ( normale ou majorée) Le nombre de jours Le montant journalier Le total Les retenues R.DS et C.S.G

Ces documents sont à conserver au même titre que les bulletins de salaire pour servir de justificatifs pour les impôts et pour la retraite. Toutefois, en fin d'année vous recevrez de la CPAM un récapitulatif des sommes perçues et à déclarer aux impôts. Depuis le 1/1/2010, les IJ SS perçues sont soumises à l'impôt sur le revenu.

## 3.6 LES CONSEQUENCES CHEZ ADREXO

Les accidents du travail et maladies professionnelles sont décrits dans l'article 12 chapitre III de la CCN.

Adrexo effectue le calcul du complément employeur de la même manière que dans le cas de la maladie. Ils peuvent faire l'objet d'un recours au conseil des Prud'hommes (paragraphe 5.2)

A noter que la participation d'Adrexo dans le complément employeur se limite aux 28 premiers jours, puisque le taux d' IJ SS est de 80 %, identique au remboursement d'Adrexo.

# 4 « DEGATS COLLATERAUX »

# 4.1 NOMBRE DE JOURS INDEMNISES

En cas de maladie, l'article 10.2 Alinéa 4 de la CCN précise :

« Dans le cas ou plusieurs absences pour maladie ou accident non professionnel interviennent au cours de 12 mois consécutifs, le nombre total de jours indemnisés par l'entreprise ne pourra être supérieur à la durée ci-dessus indiquée. »

Cet article s'applique pour les maladies et accidents non professionnels.

Il peut arriver qu'un distributeur soit en arrêt de travail suite à un accident du travail. Revenu travaillé, il peut ensuite être, dans un intervalle de 12 mois, en arrêt de travail pour maladie.

Dans ce cas, le nombre de jours indemnisés au titre du complément employeur pour la maladie tient compte du nombre de jours indemnisés au titre de l'accident du travail.

En conséquence, au lieu d'être indemnisé 30 jours à 90 %, le distributeur sera indemnisé 30 jours – les jours déjà indemnisés au titre de l'accident du travail.

Cette pratique d'Adrexo n'est pas conforme à la CCN qui a précisé dans l'article sus-cité : « absences pour maladie ou accident non professionnel » Cet alinéa reprend en le précisant l'article D 1226-4 du code du travail qui lui parle de maladie et accident.

La CCN étant plus favorable que la Loi, Adrexo doit l'appliquer, et bien sur dans le cas contraire faire l'objet d'une demande aux Prud'hommes. (5.2)

# 4.2 NOMBRE DE JOURS DE CONGES

## 4.2.1 Principe CCN :

L'article 7.5 chapitre III de la CCN précise :

« Pour le calcul de la durée du congé sont notamment considérées comme période de travail effectif :

- les périodes de suspension du contrat de travail par suite d'accident du travail ou de maladie professionnelle dans la limite d'une durée ininterrompue d'un an,
- les périodes de suspension du contrat de travail par suite d'accidents ou maladies, dans la limite de 30 jours par année complète d'activité ou assimilée, sur la période de référence,
- … »

En cas d'accident du travail, vous continuez à bénéficier de 2.5 jours de congés par mois pendant la première année. Principe appliqué par Adrexo.

En cas de maladie, le droit aux congés payés est maintenu durant les 30 premiers jours.

Par exemple, une absence de 60 jours ne donnera droit qu'à l'obtention de 2.5 jours de congés payés et non 5 jours si le distributeur avait été présent.

## 4.2.2 Le principe selon Adrexo :

Pour la maladie, Adrexo n'applique pas cet article, mais commence à décompter les jours de congés dès le premier jour d'absence.

La méthode ce calcul des jours de congés en cas d'absence pour maladie est celle-ci :

(écrit de monsieur Villetet responsable administration du personnel et paie) à monsieur Demey lettre du 9/02/2010 :

« Nous vous rappelons que le calcul du nombre de jours de congés payés acquis au cours d'un mois, se fait en fonction du nombre de jours ouvrables du mois en cours, mais aussi des mois précédents, depuis le 1/06 de l'année.

Chaque mois, le calcul suivant est effectué :

(nombre de jours ouvrables depuis le 01/06/09) – (absences en jours ouvrables depuis le 01/06/09) x (30 jours ouvrables par mois / 288 jours ouvrables sur l'année). »

Par exemple, vous êtes malade du 17/08 au 30/08/2009 soit 12 jours ouvrables.

En juin 09 : 26 jours ouvrables

En juillet 2009 27 jours ouvrables

En août 2009 26 jours ouvrables,

En août, vous avez acquis 6.98 jours de congés :

79 (jours ouvrables entre le 1/06 et le 31/08) – 12 (jours ouvrables de maladie) x 30 / 288 = 6.98 jours de CP acquis depuis le 1/06/2009. »

Dans sa méthode de calcul, monsieur Villetet ne respecte pas l'article 7.5, car il considère que le premier jour d'absence n'est pas du travail effectif comme le dit la CCN.

Hormis cela, il faut reconnaître que son calcul est intéressant, car, s'il respectait la convention collective, on ne perdrait pas ou peu de jours de congés.

La Loi dit d'autre part qu'une fraction de jour de congé doit être payée en jour entier supérieur, ce que ne fait pas non plus Adrexo, car il va vous payer 19.06 jours et non 20 jours.

## 4.2.3 Report des jours de congés :

Concernant les congés payés, lorsqu'ils n'ont pu être pris, du fait d'une maladie ou d'un accident du travail, pendant la période légale (dernière limite le 31 mai de l'année), ces congés ne sont pas perdus, mais reportés. Il s'agit de l'application d'une directive européenne (2003/88/CE) et d'un arrêt de la cour de cassation du 24 février 2009 (07-43479) qui s'appuie sur la directive européenne :

"Mais attendu qu'eu égard à la finalité qu'assigne aux congés annuels la directive européenne ( 2003/88/ CE ) du Parlement européen et du Conseil concernant certains aspects de l'aménagement du temps de travail, lorsque le salarié s'est trouvé dans l'impossibilité de prendre ses congés annuels au cours de l'année prévue par le code du travail ou une convention collective, en raison d'absence liées à une maladie ou un accident du travail ou une maladie professionnelle, **les congés payés doivent être reportés après la date de reprise du travail** ; qu'il s'ensuit que la cour d'appel a, à bon droit, accueilli la demande du salarié en payement d'une indemnité compensatrice des congés payés non pris du fait de son arrêt maladie à compter du 24 avril 2001; que le moyen n'est pas fondé;"

ATTENTION : Ce report n'est pas automatique, il faut en faire la demande ECRITE au service du personnel qui va vous les ajouter sur votre bulletin de salaire.

# 5 PROCEDURES PRUD'HOMALES

## 5.1 COMPLEMENT EMPLOYEUR NON VERSE SI PAS D' IJ SS

## 5.1.1 Lettre de réclamation :

Lorsque vous avez la réponse de la CPAM qu'elle ne payera pas d' IJ SS, il faut envoyer en recommandé avec accusé de réception cette notification de la CPAM accompagnée d'une lettre sur le modèle suivant :

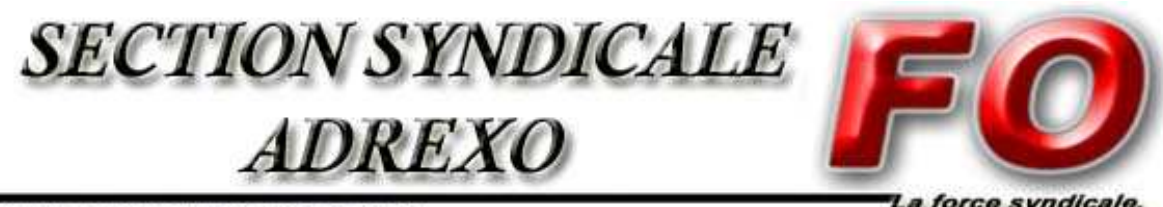

HTTP://WWW.ADREXO-FO.ORG

Nom et prénom du DP ou DS<br>
Monsieur Alexis VILLETET Adresse du DP ou DS Resp. personnel et paye tél. : …………………. Email : …………………. Europarc Pichaury Bat D5

 BP 30460 1330 Av. Guil. De la Lauzière 13592 AIX EN PROVENCE

Lettre recommandée avec AR n°

le jj/mm/aa

Affaire concernant M………………….. Matricule : ………………………. ; Objet : Demande complément employeur

Monsieur Villetet,

M……………………. a été arrêté pour maladie du …………. au ……………, soit une absence pour maladie de …. jours.

Comme le montre le document « attestation de salaires » fourni par vos services, M………………… n'a pas travaillé plus de 200 heures dans les trois derniers mois précédant sa maladie, il ne peut faire l'objet d'une indemnisation journalière de la part de la Sécurité Sociale comme l'atteste la lettre reçue de la sécurité sociale.

Concernant le complément employeur non « versable » du fait qu'il n'y a pas perception d' IJ SS, je vous rappelle, que la société Adrexo a été condamnée par le tribunal des Prud'hommes de Morlaix qui s'est appuyé sur un arrêt de la cour de cassation du 14 octobre 1998 :

« la prise en compte des indemnités journalières versées par la Sécurité Sociale n'intervient que pour le calcul du montant et non pour le principe du versement des indemnités complémentaires payées par l'employeur. »

Aussi, je vous demande de bien vouloir verser à M…………… la somme de ……. € qui lui est due au titre de son complément employeur.

Sans réponse de votre part sous un mois, je saisirai le conseil des Prud'hommes de ……..

Veuillez agréer, monsieur Villetet, mes salutations distinguées.

Nom du DP ou DS DS ou DP FO Dépôt de ………..

### Pièces jointes :

Calcul de l'indemnisation de M…………… Lettre CPAM Attestation de salaires

### **Copies :**

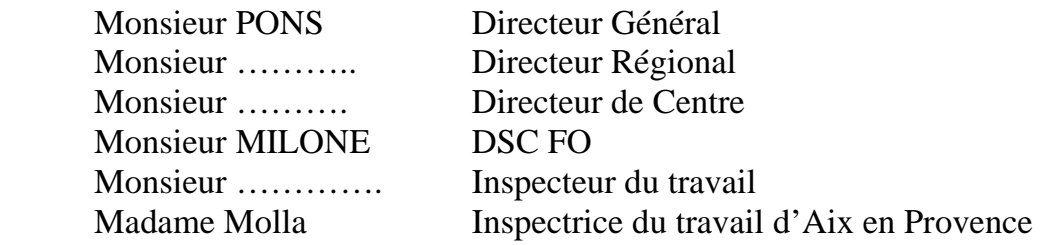

Pour éviter les frais multiples, les courriers à Adrexo peuvent être envoyés par la navette (sauf à Villetet), ou par e-mail.

La réponse étant assez longue, compter un bon mois dans le meilleur des cas, on peut déposer la demande aux Prud'hommes sans attendre la réponse, qui de toute façon sera négative.

## 5.1.2 Calcul du complément employeur :

Il faut reprendre le calcul effectué dans le paragraphe 2.7.1, et l'appliquer en fonction du nombre de jours d'absence du distributeur, ou se référer au tableau Excel :Complément employeur Maladie.

## 5.1.3 Déposer une demande aux Prud'hommes :

Il faut passer au secrétariat des Prud'hommes et demander un formulaire de : « demande de convocation devant le bureau de conciliation »

Remplir le document. Si le demandeur veut se faire assister, il faut aussi remplir les coordonnées de l'assistant.

Dans la partie « chef des demandes », remplir les lignes :

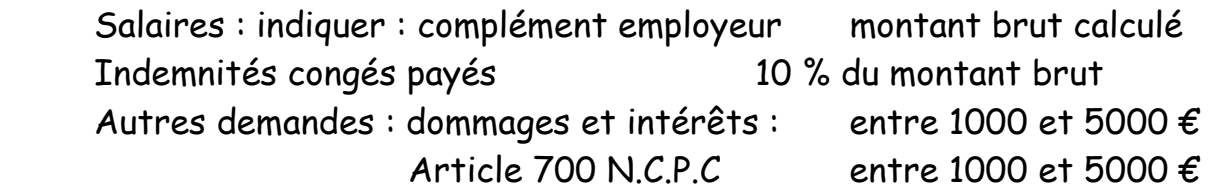

Demander au secrétariat une copie de cette demande avec le cachet de la date de remise au secrétariat.

Dans les quinze jours, le demandeur et l'assistant recevront la date de conciliation.

## 5.1.4 Demander des procurations au SNPEP :

Pour assister un distributeur, il faut demander au SNPEP un « Mandat de représentation et d'assistance en justice » ainsi qu'un « Pouvoir général » Ces deux documents seront à remettre au juge au moment de la conciliation.

Ces demandes peuvent se faire par e-mail adressé à monsieur Thierry Noleval : fosnpep@voila.fr

Lui indiquer l'objet de la demande en précisant :

 Les nom et prénom du demandeur Vos nom et prénom, et adresse postale Vos qualités (DP ou DS) Le conseil de Prud'hommes de …..

 Section activités diverses, Date et heure de conciliation, N° de répertoire général (inscrit sur la convocation),

Et demander un « modèle de pouvoir général » que le distributeur remplira. Vous recevrez ces documents par la poste dans les 8 jours.

## 5.1.5 Monter le dossier :

Le conseil des Prud'hommes recueille un certain formalisme. Vous pouvez utiliser le modèle suivant.

### **DEMANDE DE PAIEMENT DU COMPLEMENT EMPLOYEUR EN CAS DE MALADIE NON INDEMNISEE PAR LA SECURITE SOCIALE**

Mesdames, messieurs les conseillers

## **PREAMBULE** :

Monsieur ……………… a été engagé par la SAS ADREXO en qualité de distributeur le ………………., dans le cadre d'un contrat de travail à durée indéterminée, à temps partiel modulé.

Il est rattaché à l'agence de ………….

Son travail consiste à distribuer des journaux, imprimés et objets publicitaires selon des feuilles de route qui lui sont remises par la direction de l'agence.

Au terme du dernier avenant à son contrat de travail (le ………..), **(PJ N° )** sa durée annuelle contractuelle moyenne de référence est fixée à …….. heures et la durée indicative mensuelle moyenne de travail ……. heures.

Il a été en arrêt de travail, pour maladie, du ………. au ………….. Il a régulièrement informé son employeur de ses arrêts de travail successifs.

N'ayant pas travaillé 200 heures dans les 3 mois précédant son arrêt de travail, il n'a pu bénéficier des indemnités journalières versées par la sécurité sociale.

## **LES FAITS**

**Date :** Monsieur ………….., délégué ……….. Force Ouvrière du site de ………, adresse un courrier à la SAS Adrexo **(PJ N° )** pour lui demander de payer le complément employeur dû pour la période de maladie de monsieur …………….

Il rappelle dans ce courrier le jugement du tribunal des Prud'hommes de Morlaix **(PJ N° )** qui a condamné la SAS Adrexo à payer le complément employeur à une salariée étant dans le même cas que monsieur …………..

Le jugement s'est appuyé sur un attendu de la Cour de Cassation du 14 octobre 1998 :

### **« La prise en compte des indemnités journalières payées par la sécurité sociale n'intervient que pour le calcul du montant et non sur le principe de versement des indemnités complémentaires payées par l'employeur. »**

La SAS Adrexo a été condamnée à verser les sommes de :

779,92 € à titre d'indemnité conventionnelle pour maladie 1.415,12 € au maintien de la rémunération pendant le congé de maternité 1.000,00 € à titre de dommages et intérêts 1.000,00 € au titre de l'article 700 du N.C.P.C

La SAS Adrexo n'a pas fait appel de ce jugement.

**date :** La SAS Adrexo lui répond **(PJ N° )**

*Reprendre l'argumenairet donné par Adrexo pour ne pas verser le complément employeur si vous recevez une réponse. Sinon indiquer que vous n'avez reçu aucune réponse d'Adrexo.* 

Compte tenu des réponses faites par la SAS Adrexo, monsieur ………….. demande au conseil des Prud'hommes de …………. de bien vouloir trancher ce litige.

Nous demandons à ce que soit régularisée la situation de monsieur ……………., dans le sens du versement du complément employeur pour son arrêt de maladie allant du …………….. au ………., et ce sur les mêmes bases que celles du jugement du conseil des Prud'hommes de Morlaix.

## **LES DEMANDES**

 ………**€** à titre d'indemnisation conventionnelle pour maladie. **(PJ N° )** Monsieur …………… sollicite du conseil la condamnation de la SAS Adrexo à lui verser la somme de (1.000 à 5.000 €) à titre de dommage et intérêts pour préjudice distinct, lié à la résistance particulière abusive dont l'employeur à fait preuve en refusant de payer le complément employeur, le préjudice financier qui en résulte pour monsieur …………….. est certain.

Assortir ces sommes des intérêts légaux et moratoires.

Ordonner l'exécution provisoire nonobstant appel de votre décision en raison de la situation financière difficile dans laquelle se trouve monsieur ………………….

Pour permettre l'exécution de votre décision :

Préciser que la moyenne des salaires des 3 derniers mois d'activité de monsieur …………….. est de ………… €.

Condamner la SAS Adrexo à verser à monsieur …………….. la somme de (1.000 à 5.000 €) au titre de l'article 700 du NC.P.C.

Condamner la SAS Adrexo aux entiers dépens et aux frais d'exécution.

Pour ces motifs, il est demandé au conseil de dire et juger que le complément employeur de monsieur ……………….. est pourvu de tout fondement.

## **EN CONSEQUENCE**

Condamner la SAS Adrexo à payer à monsieur …………………. le montant du complément employeur : ……. **€** A titre de congés afférent sur ce complément employeur (10 %) : .…… **€** A titre de dommage et intérêt : ….… **€** A titre de l'article 700 du N.C.P.C : …….. **€**

Exécution provisoire du jugement article 515 du C.P.C Intérêts légaux Condamnation de la SAS Adrexo aux tiers et aux dépens

Sous toutes réserves.

## **LES PIECES JOINTES**

- 1 Contrat de travail du ………..
- 2 Avenant au contrat de travail du ………
- 3 Bulletin de salaire ……..
- 4 Bulletin de salaire ……..
- 5 Bulletin de salaire …….
- 6 Article 10.2 de la convention collective
- 7 Lettre adressée à Adrexo le ……..
- 8 Calcul du complément employeur
- 9 Attestation de salaire délivrée par Adrexo
- 10 Lettre reçue d'Adrexo le …………..
- 11 Jugement du tribunal des Prud'hommes de Morlaix

## 5.1.6 Aller en conciliation :

Le jour de la conciliation, se présenter avec le défendeur. Le président vous demandera vos procurations. Il rappelle l'objet de la demande et interroge le représentant d'Adrexo pour savoir s'il maintien sa position. Si tel est le cas, il vous donnera une date de jugement, avec les dates de remise des documents à la partie adverse. Sinon, Adrexo paiera ce qui est du au distributeur.

5.1.7 Donner le dossier aux avocats d'Adrexo

Le dossier constitué en 5.5 n'est pas obligatoire pour la conciliation. Mais il est possible de le donner au représentant d'Adrexo ce jour là. Veiller à ce que cette remise soit constatée par écrit par le greffier sur la convocation de jugement remise au défendeur.

5.1.8 Demander des procurations au SNPEP pour le jugement

Refaire la même opération que celle décrite au point 4, en changeant les dates et précisant qu'il s'agit du jugement.

5.1.9 Assister au jugement

Lors du jugement, il faut dire tout l'argumentaire.

Si les sommes demandées en terme de dommages et intérêts paraissent élevées aux conseillers prud'homaux, il faut leur rappeler :

- les difficultés financières générées par le défaut de rentrée d'argent pendant la maladie,
- que tout le bénéfice est pour Adrexo en reprenant le calcul suivant :

Si le nombre de jours d'absence annuelle est de 15 jours en moyenne par distributeur (moyenne d'age supérieure à 50 ans, pénibilité du travail..), Adrexo devrait indemniser 10 jours (5 jours de carence). Sur 15.000 distributeurs, cela représente 150.000 jours à indemniser. Avec une moyenne de 15 € par jour de SMBJ, le complément à verser par Adrexo serait de 2.025.000 € (15\*150.000\*90 %).

Soit un montant charges patronales comprises de 2.430.000  $\epsilon$  (20 % de charges).

En considérant que seul un quart des distributeurs n'effectue pas 200 heures par trimestre, il s'agit d'un montant de 607.500 € d'économisés par Adrexo, et ce au détriment du distributeur.

Il est donc normal qu'Adrexo paye le prix fort pour ceux qui portent leur dossier devant les Prud'hommes.

## 5.2 COMPLEMENT EMPLOYEUR MAL CALCULE

Cas ou le distributeur a eut des IJ SS, les a transmis à Adrexo, et ou Adrexo lui a versé un complément employeur, mais sur les bases de son calcul erroné par rapport à la CCN.

## 5.2.1 Lettre à Adrexo pour réclamer le paiement du complément employeur.

Faire une lettre a Adrexo sur le modèle suivant :

Monsieur Villetet,

J'ai été en arrêt de travail pour maladie (ou accident du travail) du……..au……..

Je vous ai adressé régulièrement mon arrêt et les prolongations, et j'ai touché des indemnités journalières de la sécurité sociale que je vous ai transmises pour que vous me calculiez le complément employeur qui m'est dû conformément à l'article 10.2 de la CCN. (ou l'article 12)

Vous m'avez versé un complément à hauteur de …….€ sur la paie du mois de ……..(ou des mois de ……..et…………..).

Toutefois, je ne suis pas d'accord avec votre calcul. Pour moi, vous auriez du me verser la somme de ………€.

Pourriez vous revoir votre calcul et me verser rapidement ce qui m'est dû réellement.

Sans réponse de votre part d'ici un mois, je porterai ce litige devant le conseil des Prud'hommes.

Veuillez agréer, Monsieur Villetet, mes salutations distinguées.

# 5.2.2 Calculer le montant du complément employeur dû par Adrexo

Il s'agit de la même méthode de calcul employée précédemment. Voir 2.7.1 Ou tableaux Excel

## 5.2.3 Déposer une demande aux Prud'hommes

Même procédure qu'au point 5.1.3

## 5.2.4 Demander des procurations au SNPEP

Idem point 5.1.4

5.2.5 Monter le dossier

Le dossier peut être monté sur le modèle suivant, en ne conservant que les parties qui intéressent le distributeur.

Dans le paragraphe **LES FAITS**

Le point 1 est à mettre si le distributeur a eu des arrêts de travail sur les 12 derniers mois, l'un au titre d'accident du travail, l'autre au titre de maladie.

Le point 2 reprend le mode de calcul d'Adrexo et le bon. Les chiffres indiqués correspondent à un cas réel et sont à prendre à titre d'exemple. Les calculs pour chaque distributeurs sont donc différents. (tableaux Excel)

Le point 3 concerne le nombre de jours de congés, avant de le mettre, vérifier que les jours de congés acquis ont été calculés avec la méthode d'Adrexo dès le 1er jour d'absence pour maladie.

# **DEMANDE DE PAIEMENT DU COMPLEMENT EMPLOYEUR EN CAS DE MALADIE INDEMNISEE PAR LA SECURITE SOCIALE ET CALCUL DU NOMBRE DE JOURS DE CONGES**

Mesdames, messieurs les conseillers

### **PREAMBULE :**

Monsieur ………………… a été engagé par la SAS ADREXO en qualité de distributeur le ……………….., dans le cadre d'un contrat de travail à durée indéterminée, à temps partiel modulé.

Il est rattaché à l'agence de………………...

Son travail consiste à distribuer des journaux, imprimés et objets publicitaires selon des feuilles de route qui lui sont remises par la direction de l'agence.

Au terme du dernier avenant à son contrat de travail (le ………….), sa durée annuelle contractuelle moyenne de référence est fixée à ……… heures et la durée indicative mensuelle moyenne de travail ………. heures.

Il a été en arrêt de travail, pour maladie, du …………… au ………………….. Il a régulièrement informé son employeur de ses arrêts de travail successifs.

#### **LES FAITS**

**date :** Monsieur ……………. a adressé une lettre à la SAS Adrexo à monsieur Villetet, responsable administration du personnel et paie, pour demander des explications sur le montant du complément employeur réglé par Adrexo suite à son arrêt de maladie, à savoir :

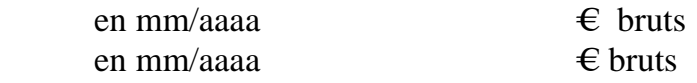

**date** : Adrexo, par lettre signée par Monsieur Villetet, lui apporte les explications suivantes :

#### **1 – sur la durée d'indemnisation** :

Monsieur Villetet écrit : (PJ N°2)

Reprendre les termes de la réponse de Villetet sur le calcul du nombre de jours indemnisés au titre de la maladie. L'exemple ci dessous est réel.

« Vous avez été en arrêt de travail pour maladie du 17/08/2009 au 18/10/2009 Vous avez perçu le complément de salaire suivant :

Période du 17/08/2009 au 21/08/2009 = délai de carence

 Période du 22/08/2009 au 02/09/2009 = 12 jours à 90 % (car vous aviez déjà perçu une indemnisation sur 28 jours à 90 %, sur les douze derniers mois : cf. article 10.2 chapitre III de la CCN)

 Période du 03/09/2009 au 12/10/2009 = 40 jours à 80 % Période du 13/10/2009 au 18/10/2009 = 7 jours à 70 % »

Monsieur………….a effectivement perçu une indemnisation de 28 jours suite à un arrêt de travail consécutif à un accident du travail. Or ces derniers sont régis par l'article 12 chapitre III de la CCN.

Quant à l'article 10.2 chapitre III de la CCN, il précise dans son alinéa 4 :

 « Dans le cas ou plusieurs absences pour maladie ou accident non professionnels interviennent au cours des 12 mois consécutifs, le nombre total de jours indemnisés ne pourra être supérieur à la durée ci-dessus indiquée. »

Cet alinéa reprend l'article D 1226-4 du code du travail qui parle de maladie et accident sans préciser le type d'accident.

L'article 10.2 alinéa 4 de la CCN précise clairement qu'il s'agit d'absence pour **maladie et accident NON professionnels**. Les accidents du travail sont donc bien exclus du texte de l'article 10.2 alinéa 4 de la CCN.

Les absences pour accident du travail ne doivent donc pas être retenus dans le calcul du nombre de jours à indemniser dans le cas de monsieur …………...

Monsieur …………. aurait dû percevoir un complément employeur calculé sur les périodes de :

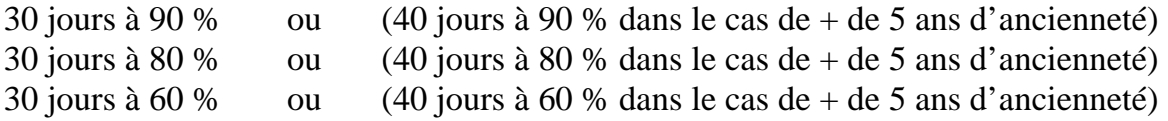

#### **2 – Sur la mode de calcul du complément employeur :**

Monsieur Villetet poursuit dans sa lettre (PJ N°)

« Votre salaire journalier retenu pour le calcul de votre complément de salaire est celui des trois derniers mois précédents votre arrêt de travail. Il est de 33.37 € bruts, soit  $27.43 \in$  net.

Le décompte des IJ SS que vous avez envoyé à la société mentionne une IJ SS de  $15.57 \text{ } \in$  net.

\* 90 % de votre salaire journalier correspond à 27.43 € x 90 % = 24.68 € net. Nous devions vous maintenir un salaire de 24.68  $\epsilon$  net journalier. En déduction des IJ SS, cela fait un complément de salaire de 24.68 –15.57 = 9.11  $\epsilon$  net par jour. 12 jours d'indemnisation à 9.11 € = 109.22 € net soit 133.07 € bruts.

\* 80 % de votre salaire journalier correspond à 27.43  $\epsilon$  x 80 % = 21.94  $\epsilon$  net.

Nous devions vous maintenir un salaire de 21.94  $\epsilon$  net journalier. En déduction des IJ SS, cela fait un complément de salaire de 21.94 –15.57 = 6.37  $\epsilon$  net par jour. 40 jours d'indemnisation à 6.37 € = 254.8 € net sot 229.59 € bruts.

<sup>\*</sup> 60 % de votre salaire journalier correspond à 27.43 € x 60 % = 16.458 € net. Nous devions vous maintenir un salaire de 16.458 € net journalier. En déduction des IJ SS, cela fait un complément de salaire de 16.458 –15.57 = 0.89  $\epsilon$  net par jour. 7 jours d'indemnisation à 0.89 € = 6.23 € net soif 7.55 € bruts.

Le total de vos compléments de salaire se monte donc à 133.07+229.59+7.55 = 370.21  $\epsilon$  bruts

Vous avez perçu un premier complément de salaire de 161.71  $\epsilon$  au mois d'octobre 2009, ainsi qu'un complément de 208.49  $\epsilon$  au mois de novembre 2009. Cela fait bien un total de 370.20  $\epsilon$  »

Sur les termes de cette lettre, il faut d'abord noter quelques anomalies :

- 1) 33.37 € bruts deviennent 27.43 € nets, soit en appliquant un taux de charges sociales salariales de 17.8 % au lieu de 21.62 %, taux que l'on retrouve lorsque monsieur Villetet traduit le net en brut.
- 2) Pour l'indemnisation à 80 %, monsieur Villetet traduit 254.8 € nets en 229.59 € bruts. Le montant du brut est inférieur aumontant du net ??

Sur le fond de la méthode de calcul, l'article 10.2 alinéa 2 énonce :

« Indemnités : à compter du sixième jour d'absence, le salarié malade perçoit pendant 30 jours 90 % de sa rémunération brute (moyenne des 3 derniers mois), 80 % de sa rémunération brute (moyenne des 3 derniers mois) pendant les 30 jours suivants et 60 % de cette même rémunération pendant les 30 jours suivants. Ces durées d'indemnisation sont augmentées de 10 jours par période de 5 ans d'ancienneté. »

Il s'agit donc de prendre : 90 %, 80 %, 60 % de la rémunération moyenne journalière **BRUTE**, or dans son calcul, monsieur Villetet prend 90 %, 80 %, 60 % de la rémunération **NETTE.**

Il justifie ce calcul en invoquant l'alinéa 3 de l'article 10.2 de la CCN :

« Le cumul de l'indemnisation de la sécurité sociale et du complément versé par l'entreprise ne peut avoir pour effet de porter la rémunération du salarié au-delà de la rémunération nette qu'il aurait perçue s'il avait travaillé le mois considéré. »

Si monsieur ………….. avait été en activité, il aurait perçu 33.37 € bruts par jour, soit 26.14 € net. Il s'agit de la rémunération maximum que monsieur ……….. devra percevoir au titre de son indemnisation nette cumulée du complément de salaire versé par Adrexo et de IJ SS versées par la CPAM.

Le calcul suivant aurait du être fait :

#### **Indemnisation à 90 %**

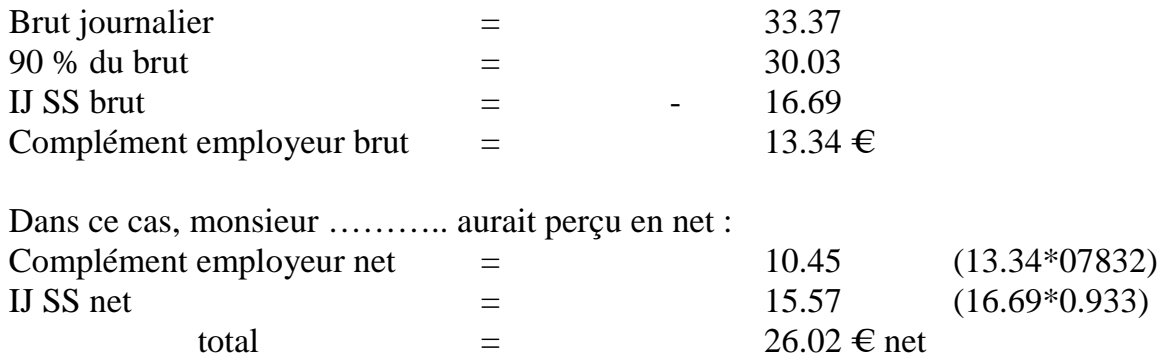

somme qui est inférieure à 26.14  $\epsilon$  net qu'il aurait perçu s'il avait été en activité.

### **Indemnisation à 80 %**

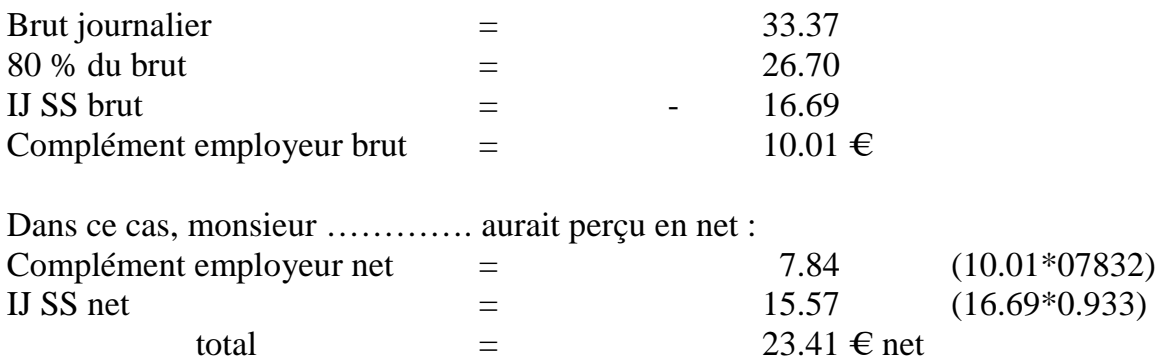

somme qui est inférieure à 26.14  $\epsilon$  net qu'il aurait perçu s'il avait été en activité

### **Indemnisation à 60 %**

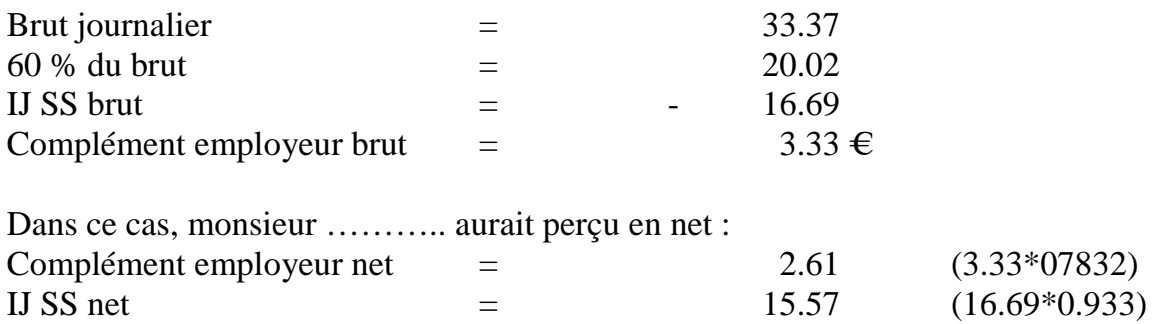

total  $=$  18.18  $\in$  net

somme qui est inférieure à 26.14  $\epsilon$  net qu'il aurait perçu s'il avait été en activité

Dans les 3 cas, le salaire moyen net perçu (IJ SS et complément employeur) est inférieur au net qu'il aurait perçu s'il avait été en activité, donc l'article 10.2 alinéa 3 est bien respecté.

Monsieur ………….. aurait donc du percevoir au titre du complément employeur :

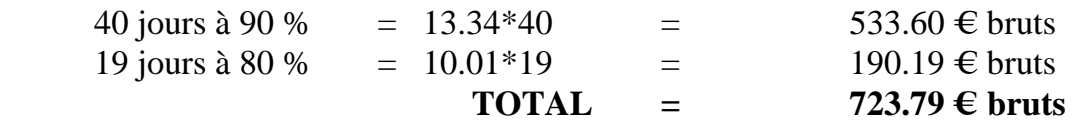

Au lieu des 370.20 € (161.71+208.49) versés par Adrexo.

**Il lui manque donc 353.59 € bruts** (723.79-370.20)

### **3 – Sur le nombre de jours de congés acquis en cas d'absence pour maladie :**

Dans sa lettre du 9 février 2010, monsieur Villetet répond sur le calcul du nombre de jours de congés :

« Nous vous rappelons que le calcul du nombre de jours de congés payés acquis au cours d'un mois, se fait en fonction du nombre de jours ouvrables du mois en cours, mais aussi des mois précédents, depuis le 1/06 de l'année.

Chaque mois, le calcul suivant est effectué :

(nombre de jours ouvrables depuis le 01/06/09) – (absences en jours ouvrables depuis le 01/06/09) x (30 jours ouvrables par mois / 288 jours ouvrables sur l'année). »

Or, l'acquisition des jours de congés en cas de maladie ou d'accident du travail est décrit dans l'article 7.5 chapitre III de la CCN :

« Pour le calcul de la durée du congé sont notamment considérées comme période de travail effectif :

- les périodes de suspension du contrat de travail par suite d'accident du travail ou de maladies professionnelles dans la limite d'une durée ininterrompue d'un an,

- les périodes de suspension du contrat de travail par suite d'accidents ou maladies, dans la limite de 30 jours par année complète d'activité ou assimilée, sur la période de référence,
- … »

Si l'on applique cet article, les 30 premiers jours de maladie étant considérés comme du temps de travail effectif, ils doivent générer 2.5 jours de congés, comme s'ils avaient réellement été travaillés.

Or, monsieur Viletet ne tient pas compte de cet article puisqu'il applique sa méthode de calcul dès le premier jour d'absence pour maladie, alors que dans le cas d'un accident du travail, les jours de congés sont maintenus pendant la première année d'arrêt de travail.

Monsieur ………….. demande à ce que ses jours de congés acquis soient majorés de 2.5 jours.

#### **LES DEMANDES**

Nous demandons à ce que soit régularisée la situation de monsieur …………. dans le sens du versement du complément employeur calculé en respectant les articles 10.2 et 7.5 chapitre III de la CCN.

A savoir :

- $-$  353.59  $\in$  bruts de complément employeur,
- 2.5 jours de congés acquis,
- 5.000 € à titre de dommages et intérêts pour préjudice distinct lié à la résistance particulière abusive dont l'employeur a fait preuve en refusant de payer le complément employeur sur la base définie dans la CCN. Le préjudice financier qui en résulte pour monsieur ………….. est certain. Condamner Adrexo à payer des dommages et intérêts élevés devrait inciter cette entreprise à appliquer correctement la CCN pour l'ensemble de ses salariés,
- Assortir ces sommes des intérêts légaux et moratoires,
- Ordonner l'exécution de votre décision nonobstant appel de votre décision en raison de la situation financière de monsieur …………..,
- Condamner la SAS Adrexo à verser à monsieur…………….. la somme de 5.000 € au titre de l'article 700 du N.C.P.C,
- Condamner la SAS Adrexo aux entiers dépens et aux frais d'exécution

Pour ces motifs il est demandé au conseil de dire et juger que les réclamations de monsieur …………….. sont pourvues de tout fondement.

### **EN CONSEQUENCE**

Condamner la SAS Adrexo à payer à monsieur ……………

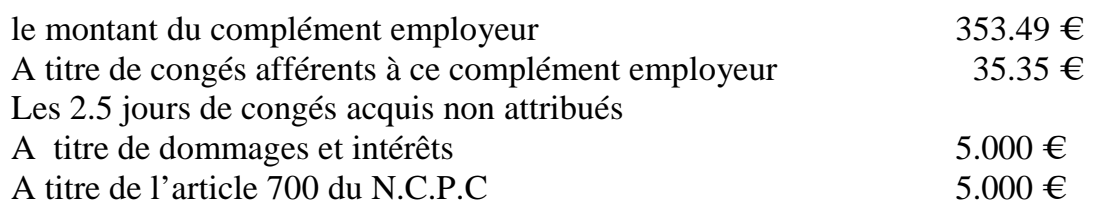

Exécution provisoire du jugement article 515 du N.C.P.C Intérêts légaux Condamnation de la SAS Adrexo aux tiers et aux dépens.

Sous toutes réserves.

#### **1 LES PIECES JOINTES**

Détailler les pièces jointes et indiquer leur présence dans le corps du texte

## 5.2.6 Aller en conciliation

### Idem 5.1.6

## 5.2.7 Donner le dossier aux avocats d'Adrexo

## Idem 5.1.7

## 5.2.8 Demander des procurations au SNPEP pour le jugement

#### Idem 5.1.8

## 5.2.9 Assister au jugement

### Idem 5.1.9